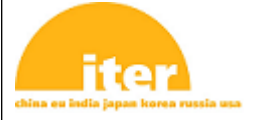

IDM UID **8TZD79**

VERSION CREATED ON / VERSION / STATUS **07 Sep 2023 / 3.2 / Approved**

EXTERNAL REFERENCE / VERSION

#### **Technical Specifications (In-Cash Procurement)**

# **AB digitalization solution - Technical specfication**

Technical specification for procurement of a solution able to provide an As-Built data base of the ITER facility

# **Table of Contents**

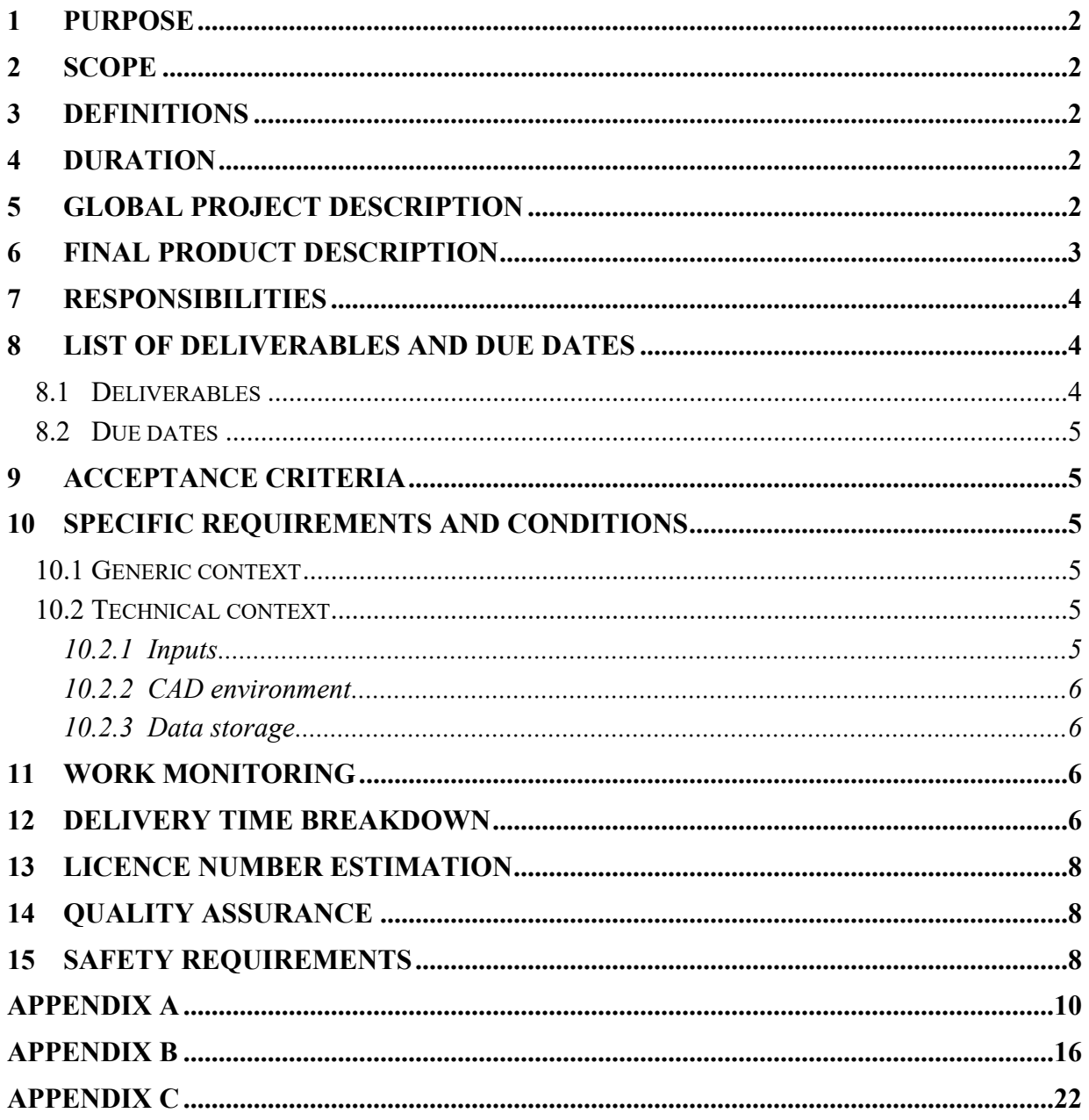

## <span id="page-2-0"></span>**1 Purpose**

The purpose of this document is to define the technical specification for the procurement of a solution (software or suite of softwares) able to provide an As-Built 3D model of the ITER facility. The input data are point clouds from site 3D scans and high quality pictures used for colouring and bubble views.

## <span id="page-2-1"></span>**2 Scope**

The scope of this document is limited to a description of the desired final product and a listing of functionalities to be met by the software procured by the vendor. Expected functionalities will be listed and the corresponding priority and acceptance criteria defined.

## <span id="page-2-2"></span>**3 Definitions**

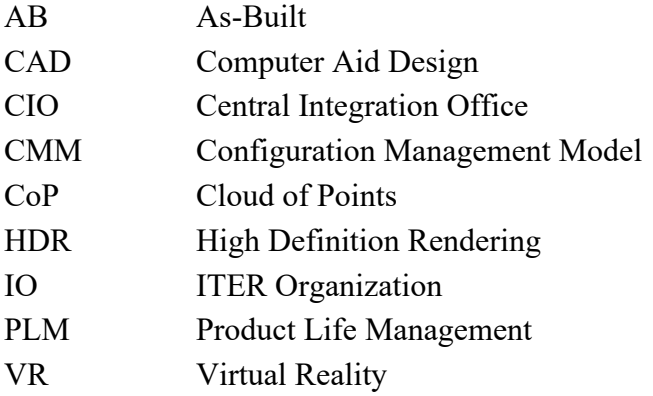

For a complete list of ITER abbreviations see: ITER Abbreviations (ITER D 2MU6W5).

## <span id="page-2-3"></span>**4 Duration**

<span id="page-2-4"></span>The duration of the contract is for a firm period of 4 years with 1 optional period of 1 year.

## **5 Global project description**

The goal of this project is to create an AB digital twin of the facility (As-Built 3D model). This model will be a complement of existing reference 3D model used for design phase. The project is facing challenges to capture all the changes identified during worksite erection and to ensure the conformity of the As-Built configuration with respect to the As-designed configuration. For several situations, considering the tight tolerances in many areas in Iter plant (especially in interface with the Machine), As-Built information is required for assembly purpose which could need stringent accuracy not available in the reference 3D model (mainly focused to the design and erection tolerances). As a final argument, not all components are represented in the reference 3D model and having an accurate picture of what is finally installed is also an asset for all stakeholders willing to retrieve the exact environment on site for various reasons.

The foreseen AB digital twin will be made from colorized point clouds providing several functionalities, which will be depicted in the following sections.

The following picture is illustrating the global process from data collection on site, passing through the filling of the CoP database and the different usage until the update of the reference 3D model.

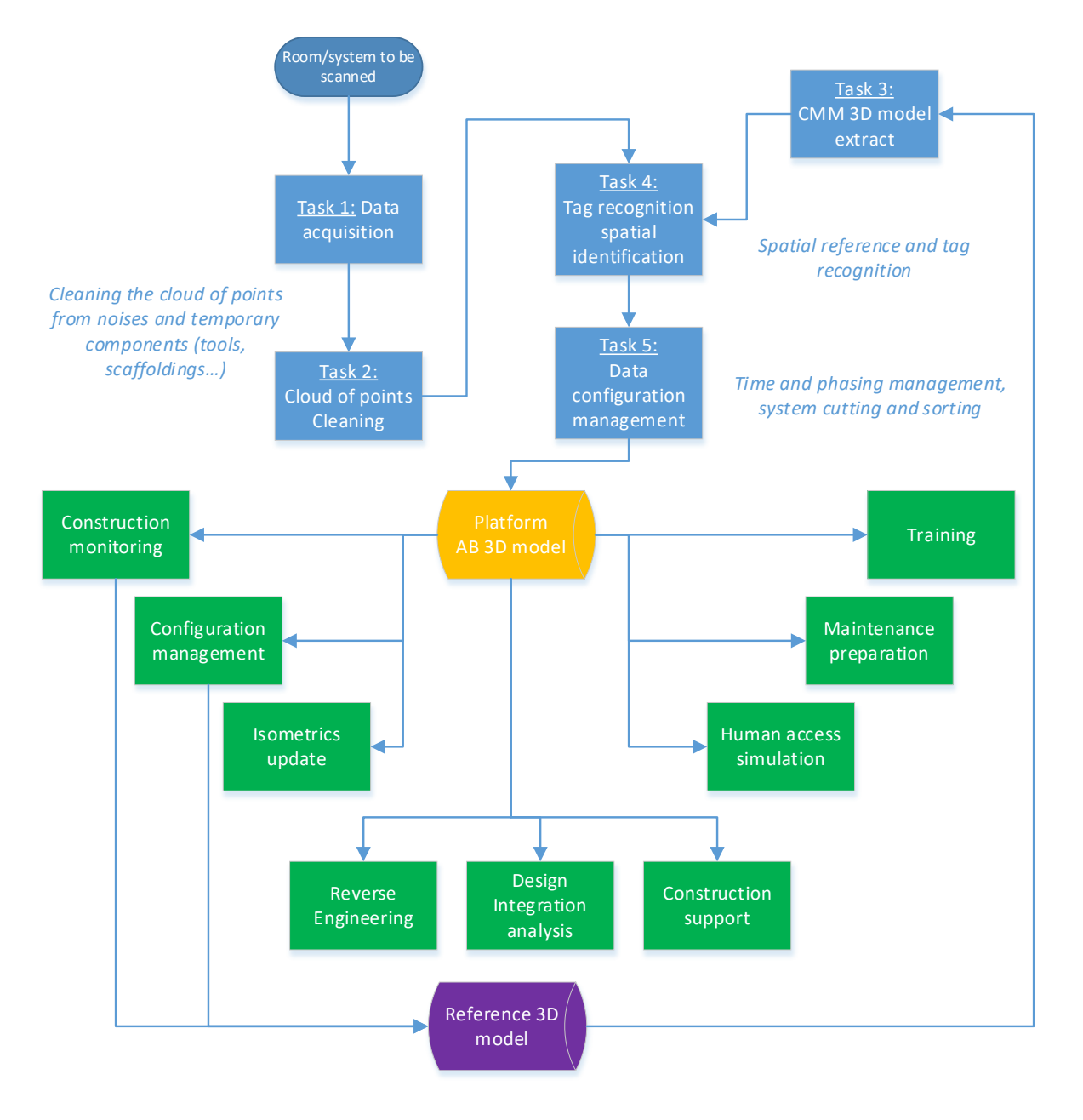

*Figure 5-1 Global AB process*

## <span id="page-3-0"></span>**6 Final product description**

IO has separated the Data collection from the AB 3D model. Data collection will be managed via a separated contract which will provide colorized CoP assembled per area. All the CoP will be integrated in the Tokamak Global Coordinate System. All the pictures taken during the surveys will be also listed and localized in order to provide to the Contractor the possibility to

generate bubble views, which can be viewed in the database. The user will be able to switch from the CoP to the bubble views (made of HDR pictures).

The AB CoP database shall be accessible via a software and/or a suite of software providing the following main functionalities as listed below:

- Register the input CoP enforcing various business rules and manage the history of the different surveys.
- Generate a model accessible per building (B11, B13, B14, B74…) based on colorized CoP with the functionality to switch from CoP to HDR pictures (360° bubble views) at the scanners' positions.
- Navigation in the model via 2D ground drawings on which scanners positions are registered. Navigation can be done also via search engine based on the Functional Reference of identified components such as tanks, pumps or in-line components like valves (implies the functionality to register and identify components in the CoP).
- Superpose for comparison the reference 3D model and the CoP (implies alignment to the ITER coordinate system). Identify the deviations between nominal and AB CoP for selected components. Generate report based on identified deviations. Possibility to set the comparison sensitivity (by default 10mm).
- Extract selected areas to be sent to other CAD software (export CoP or mesh in neutral format to Catia V5, AVEVA E3D, …).
- Measure distances and surfaces in the CoP. Possibility to generate reports with screenshots including written comments.
- Possibility to modify and add metadata on an identified component in the CoP.
- Possibility to connect the identified components with ITER's PLM system or other functional database.
- Possibility to perform simulation or analysis into the CoP with 3D model imported from the reference 3D model. The simulation envisaged are such as trajectory analysis with clash analysis.
- Possibility to compare 2 versions of the same area of the CoP (surveyed at different time).
- Possibility to simulate man access (with a manikin) in the CoP.
- Possibility to share the access to the CoP from different location and/or enable the collaborative work in the CoP.

This list is detailed in Appendix A.

## <span id="page-4-0"></span>**7 Responsibilities**

The contractor is responsible for the delivery of the solution on the ITER facility. IO is responsible for providing the AB data input and connection to IO databases.

## <span id="page-4-1"></span>**8 List of deliverables and due dates**

#### <span id="page-4-2"></span>**8.1 Deliverables**

Main deliverables:

- o Kick off meeting with agreed planning for deliverables.
- o Deliver packages (file or Software) to ITER headquarters (Cadarache).
- o Provide setup and training session to ITER headquarters in order to ensure all functionalities and proper usage to operate the model. Training session shall occur after (or during) delivery for the operators (5 people minimum). Training shall be provided within 1 week after the delivery. Training material shall be at least user manual and shall be added in the cost of the training. Duration of the training shall be 1 day minimum.
- $\circ$  In case of agreement of delivery stages for the different functionalities, the different packages deliveries shall be scheduled accordingly followed by corresponding training and period of assistance for the release launch.

Kick off meeting shall happen at T0+1month.

- Optional deliverable:
	- o Software and Annual Maintenance shall be proposed for each year during the contract duration.
	- o Consultation service after the go live could be proposed in addition to the running contract.

#### <span id="page-5-0"></span>**8.2 Due dates**

The functionalities are proposed to be delivered by lots. The first delivery package is expected between T0+3 months and T0+6 months. The rest of the functionalities can be delivered as illustrated in section 11 and agreed at the kick-off meeting.

### <span id="page-5-1"></span>**9 Acceptance criteria**

The acceptance criteria are depicted in the table available in Appendix A.

Use cases are illustrated in Appendix B in order to provide some examples for the expected functionalities and guidance for the contractor.

## <span id="page-5-2"></span>**10 Specific requirements and conditions**

#### <span id="page-5-3"></span>**10.1 Generic context**

No IT restrictions regarding the technical solution the provider may propose, as long as it shall demonstrate adequate security measures aligned with industry best practices.

### <span id="page-6-0"></span>**10.2 Technical context**

#### <span id="page-6-1"></span>*10.2.1 Inputs*

Input data will be provided via another contract. The CoP will be colorized and be delivered in e.57 or native files from LEICA scanners (.pts) format. The pictures taken with the scanner will be also provided as .jpg or .pwg with the corresponding matrix (example of matrix is provided in Appendix) for the localization. All data will be delivered located in same global and common coordinate system.

Accuracy expected from survey input data is +/-2mm.

#### <span id="page-6-2"></span>*10.2.2 CAD environment*

IO is working with Catia V5 (V5-6 R2021) as reference 3D model and ENOVIA (V5-6 R2021) for 3D model management.

IO is for several other system working with AVEVA E3D (2.1).

Exports from the contractor's software shall be compatible with the mentioned CAD software for the defined functionalities.

Related CAD guidance is available in the following document: ITER D 249WUL - CAD Manual 07 -[CAD Fact Sheet](https://user.iter.org/?uid=249WUL)

Databases:

- SmartPlant Foundation v 10.00.38.0039
- 3DExperience R2021 x Hotfix 6

Additional information about environment can be given during tendering clarifications.

#### <span id="page-6-3"></span>*10.2.3 Data storage*

The expected volume of input data managed per year will be 10 To.

A table representing the Tokamak Complex is provided with rooms number and volume in appendix C as information.

IO IT department have not yet defined the strategy or any restrictions about data storage if can be done on premises or on the cloud. The contractor can propose the most appropriate solution as long it follows the generic IT policy.

ITER is collaborating with 7 Domestic Agencies and with a community of experts which could benefit from the access to this database. Therefore, as illustrated in the functionalities and user cases, the software shall be able to share the access to the database for guest users or to be able to share a set of data with a guest user.

## <span id="page-6-4"></span>**11 Work monitoring**

Kick off meeting has to be held after signature of the contract within 1 month.

Monitoring meeting to be held every two weeks (remote meeting could be held depending on the distance) until the system is operational on site.

# <span id="page-7-0"></span>**12 Delivery time breakdown**

The main functionalities implementation are listed in the table hereafter by priority. The delivery can therefore been scheduled accordingly. The ranking stands as priority phases. The time for implementation can be proposed by the Contractor.

The following table is illustrating the phasing and priority for the main functionalities. The goal is to offer IO users a quick access to the software and functionalities.

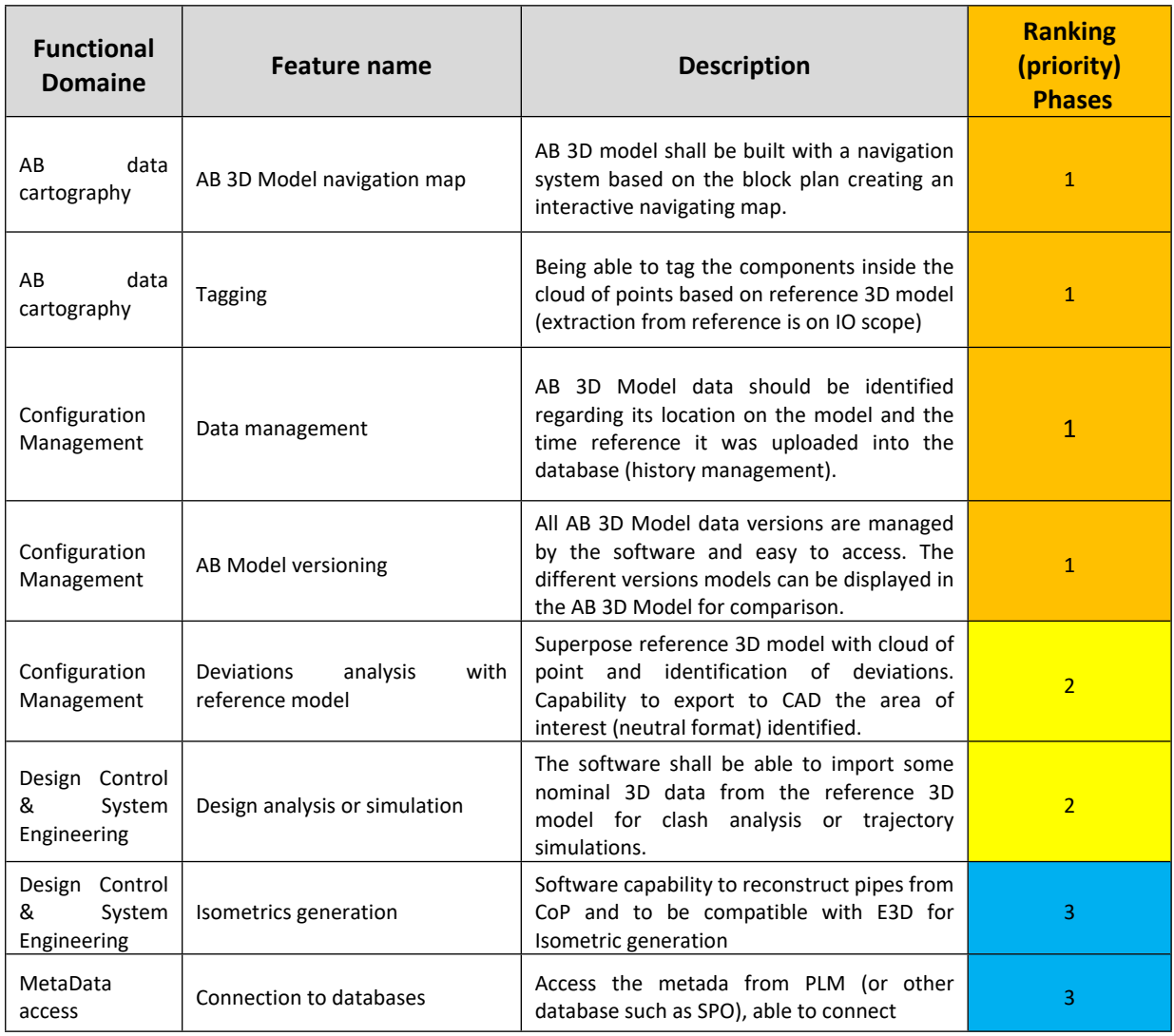

The main achievement expected at the end of the phase 1 implementation is to get an operational database for which all users can navigate and perform all the basic functionalities.

At the end of phase 2, IO is expecting to be able to compare reference 3D model with AB cloud of points, identify deviations and be able to export back area of interest to CAD (in neutral format). Clash analysis between reference 3D model and CoP shall be operational.

At the final phase IO is expecting to get all requested features implying the advanced uses and in particular the isometrics generation from AB and the connection to PLM (or other functional databases) for metadata.

## <span id="page-8-0"></span>**13 Licence number estimation**

We will have standard users which will navigate in the CoP and will use basic tools such as measurements. And we will have advanced users using more complex functionalities. This profile will englobe the CAD designers, admins and persons involved in deeper analysis of the AB environment for configuration management, construction work package preparation, or maintenance activity preparation.

For the first year of use, we are expecting to have at least a minimum of 5 licenses.

The table below given as illustration is showing the foreseen need for the next years to come covering the 2 types of licence and based on the proposed development schedule of functionalities (see section 11). It is based on a floating licenses scheme. The number of licenses can evolve depending on project needs.

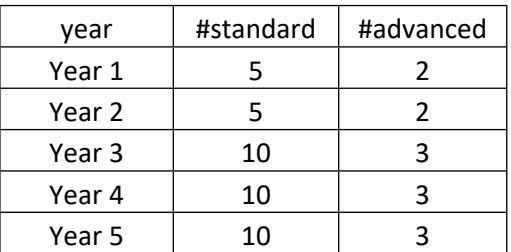

In case of the Contractor has a different proposal with more different types of licences covering the expressed need, the Contractor is able to propose an offer and licence configuration able to cover this approach distinguishing standard users and advance users.

## <span id="page-8-1"></span>**14 Quality Assurance**

The organisation conducting these activities should have an ITER approved QA Program or an ISO 9001 accredited quality system.

The general requirements are detailed in ITER Procurement Quality Requirements (ITER\_D\_22MFG4).

Prior to commencement of the task, a Quality Plan must be submitted for IO approval giving evidence of the above and describing the organisation for this task; the skill of workers involved

in the study; any anticipated sub-contractors; and giving details of who will be the independent checker of the activities (see Procurement Requirements for Producing a Quality Plan  $(ITER\ D\ 22MFMW)).$ 

Documentation developed as the result of this task shall be retained by the performer of the task

or the DA organization for a minimum of 5 years and then may be discarded at the direction of the IO. The use of computer software to perform a safety basis task activity such as analysis and/or modelling, etc. shall be reviewed and approved by the IO prior to its use, in accordance with Quality Assurance for ITER Safety Codes (ITER\_D\_258LKL).

# <span id="page-9-0"></span>**15 Safety requirements**

ITER is a Nuclear Facility identified in France by the number-INB-174 ("Installation Nucléaire de Base").

For Protection Important Components and in particular Safety Important Class components (SIC), the French Nuclear Regulation must be observed, in application of the Article 14 of the ITER Agreement.

**ITER\_D\_4KGBXK v2.1**

In such case the Suppliers and Subcontractors must be informed that:

- The Order 7th February 2012 applies to all the components important for the protection (PIC) and the activities important for the protection (PIA).

- The compliance with the INB-order must be demonstrated in the chain of external contractors.

- In application of article II.2.5.4 of the Order 7th February 2012, contracted activities for supervision purposes are also subject to a supervision done by the Nuclear Operator.

For the Protection Important Components, structures and systems of the nuclear facility, and Protection Important Activities the contractor shall ensure that a specific management system is implemented for his own activities and for the activities done by any Supplier and Subcontractor following the requirements of the Order 7th February 2012.

# **Appendix A**

<span id="page-10-0"></span>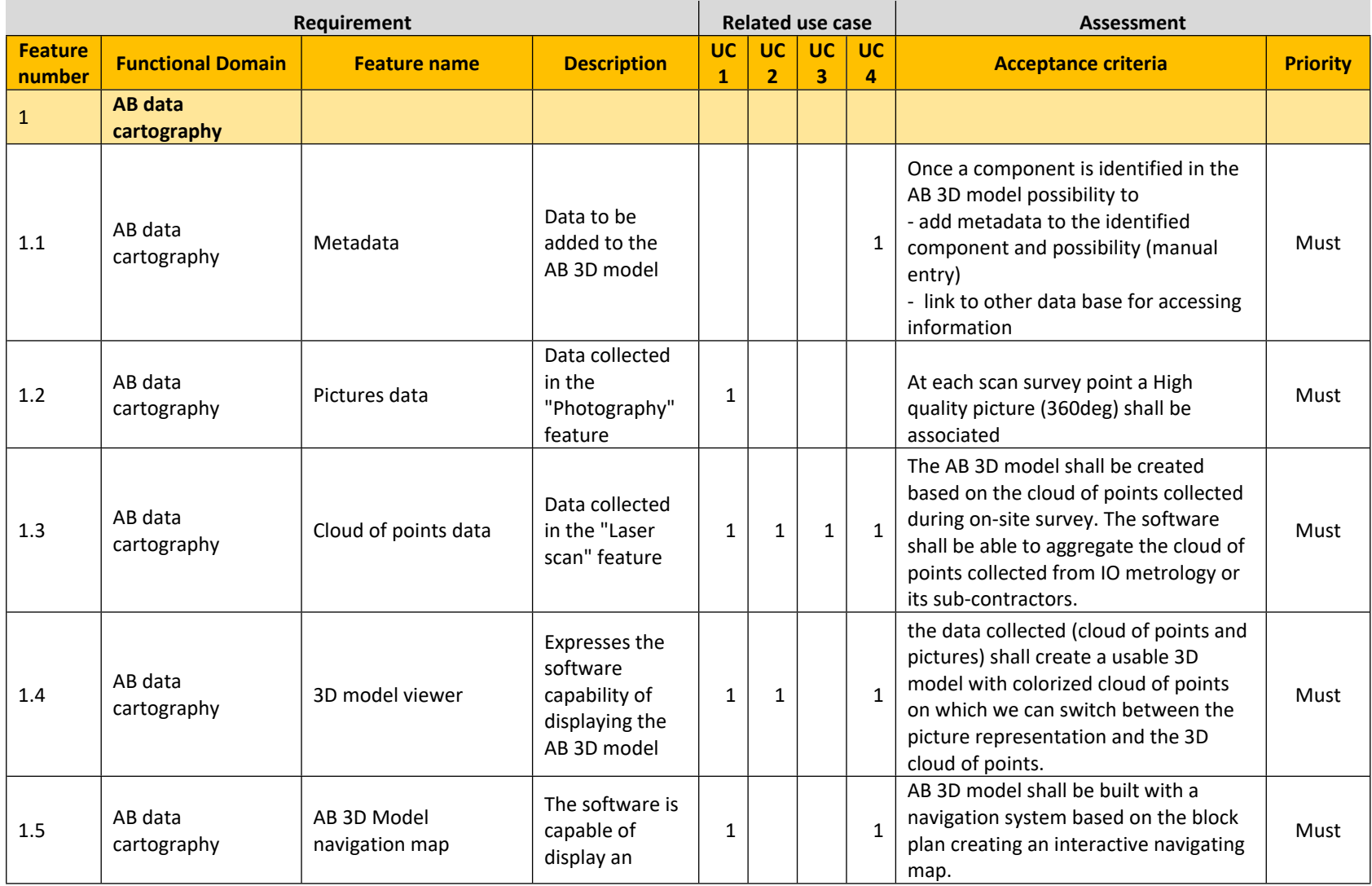

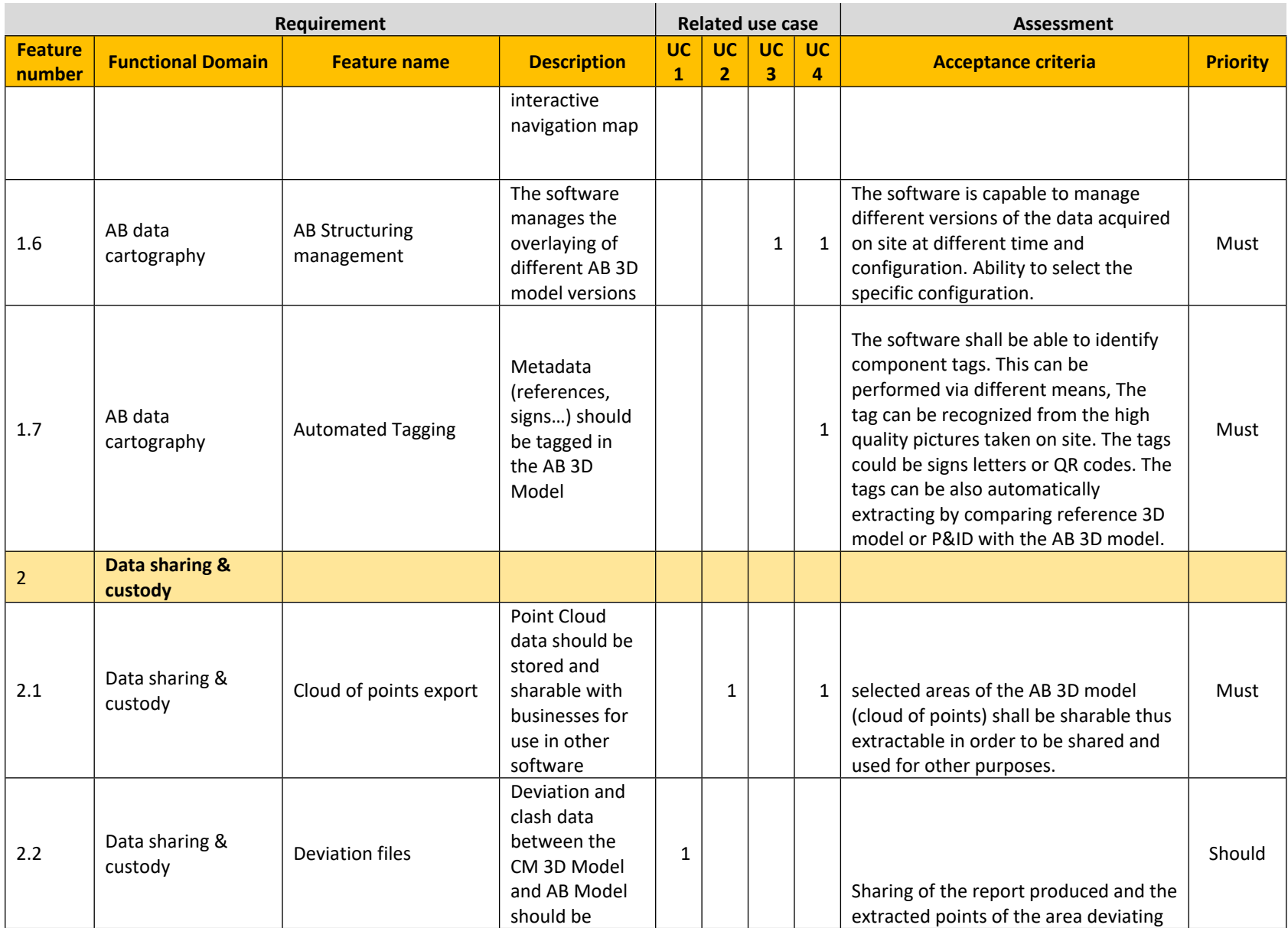

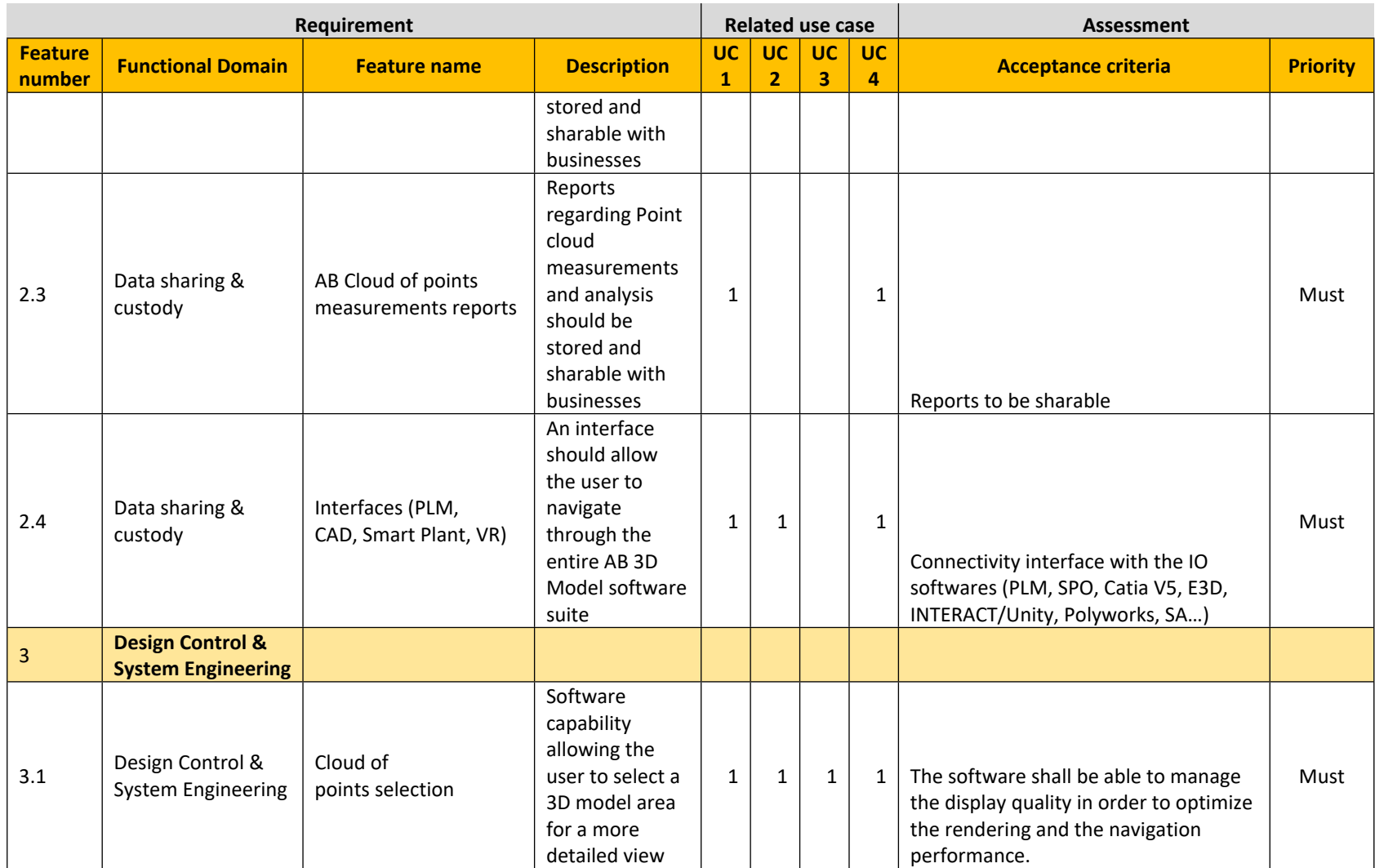

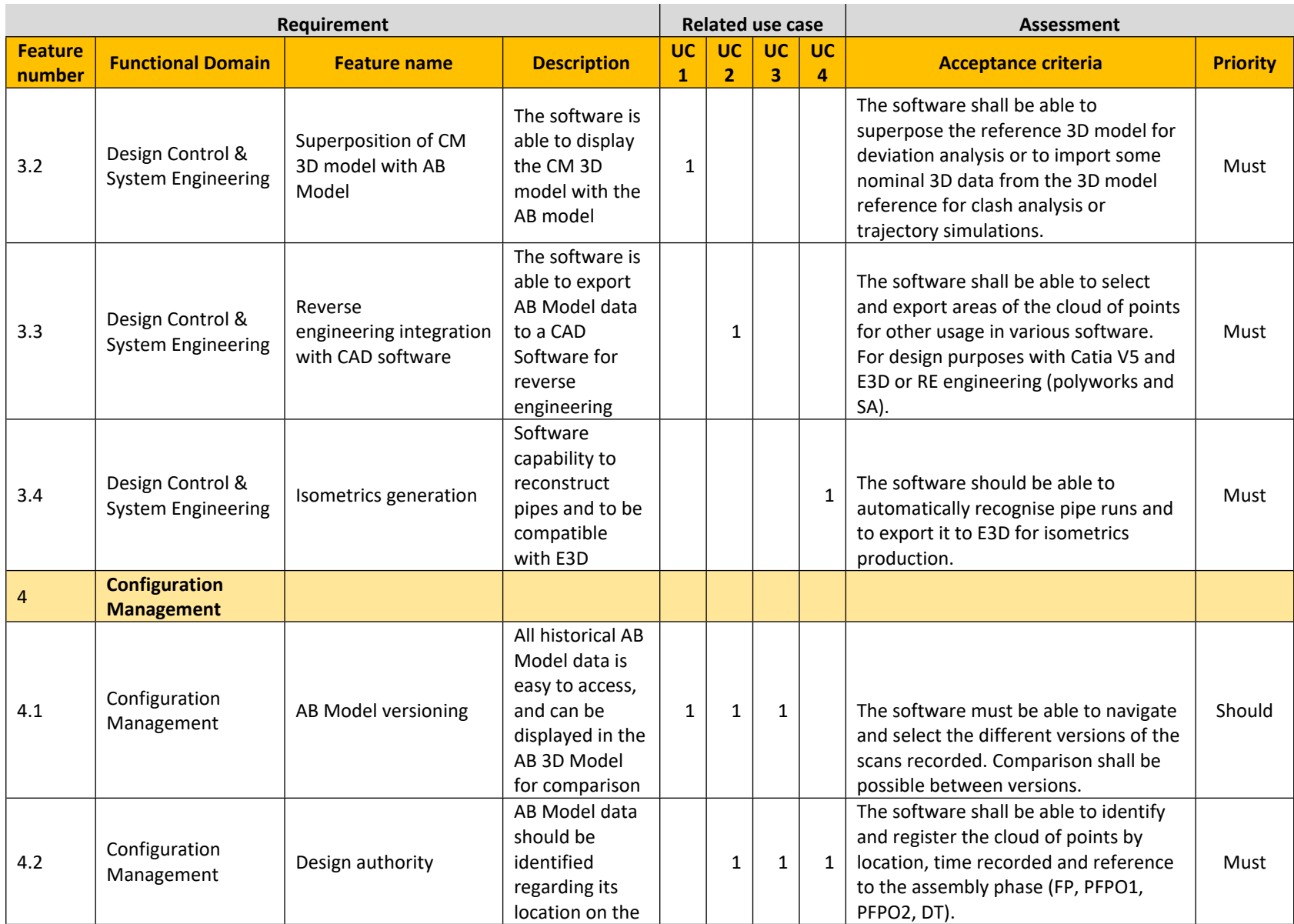

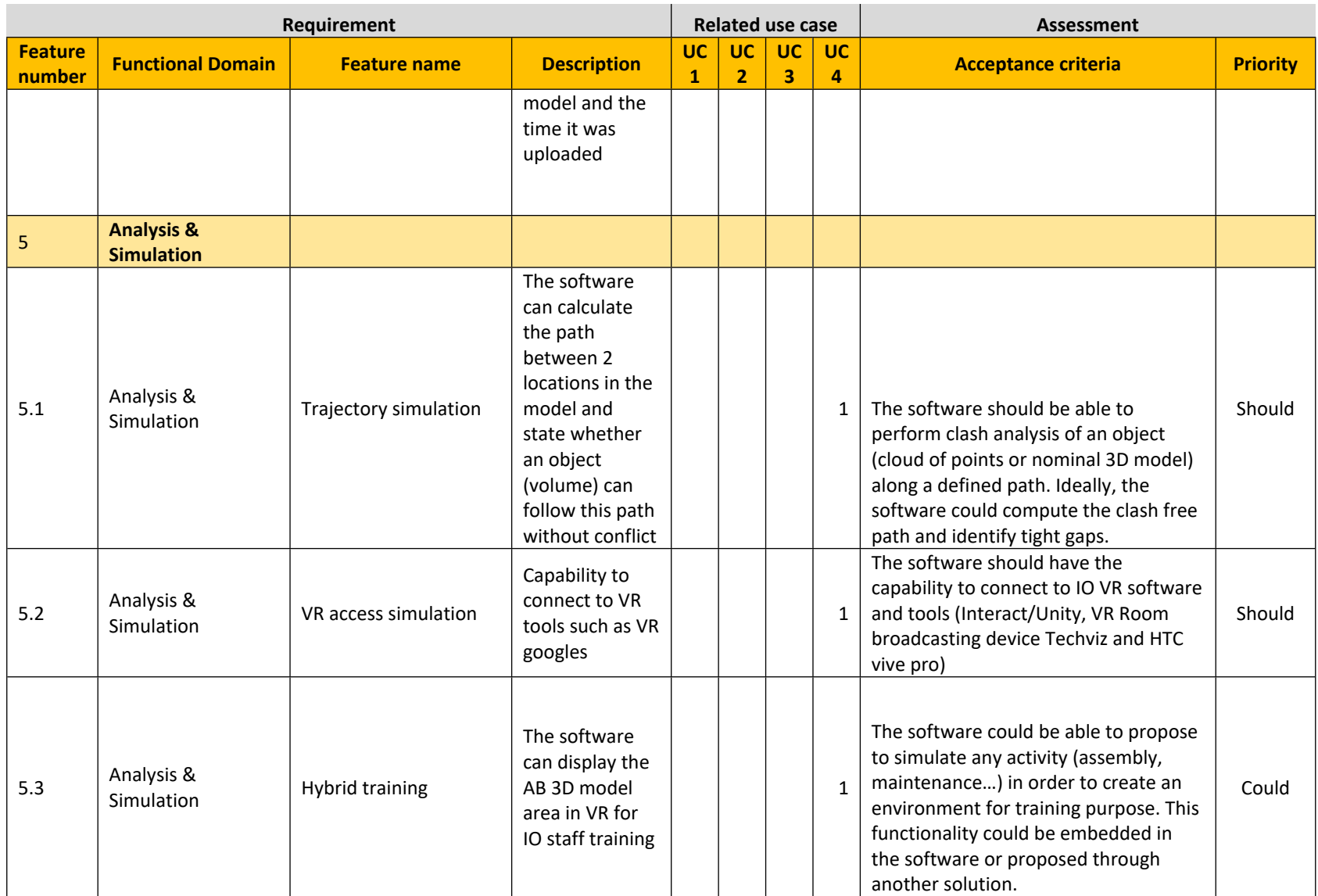

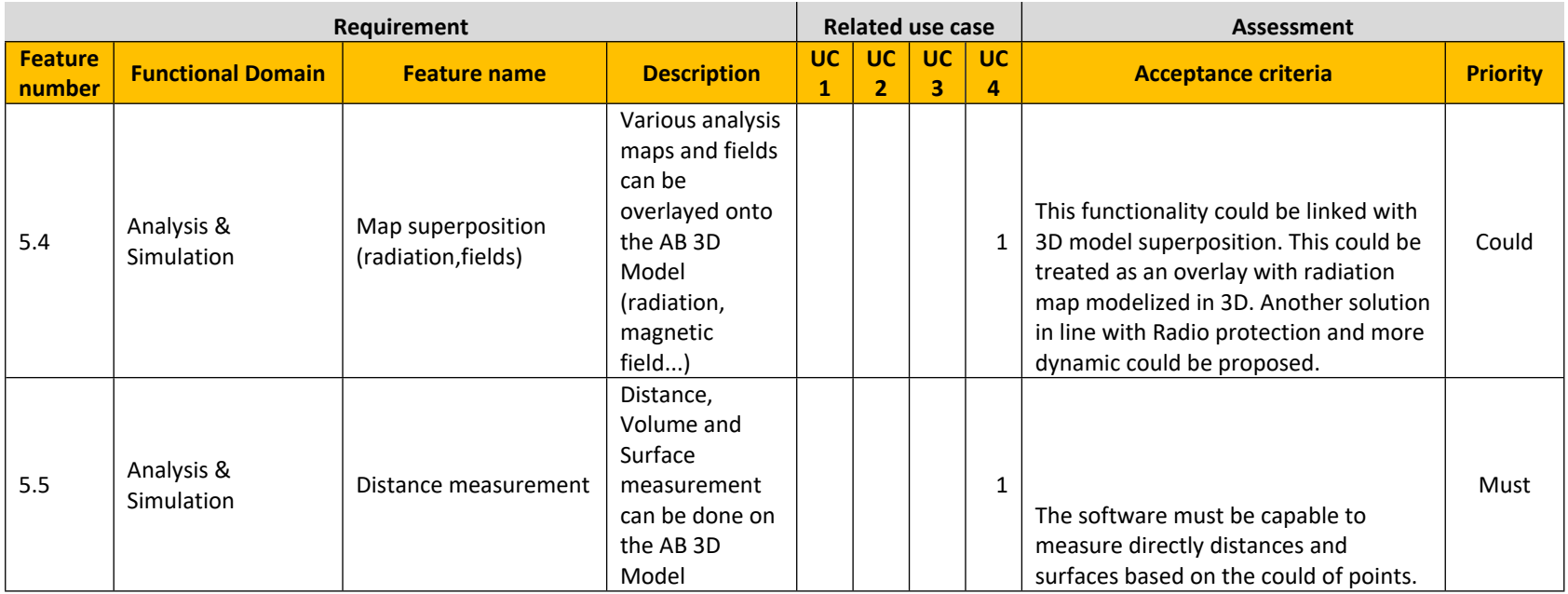

 $OBJ$ 

# **Appendix B**

Use case1: UC.1 Deviation analysis between CMM reference and AB database

<span id="page-16-0"></span>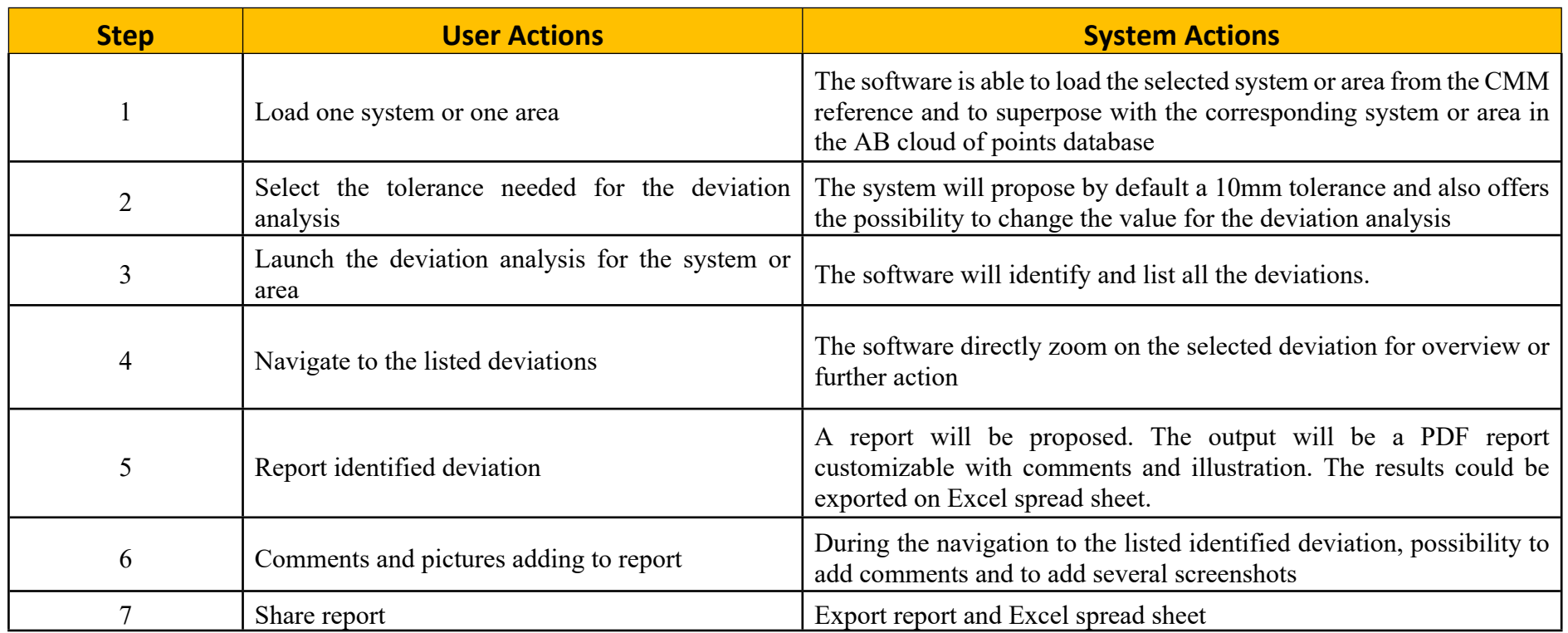

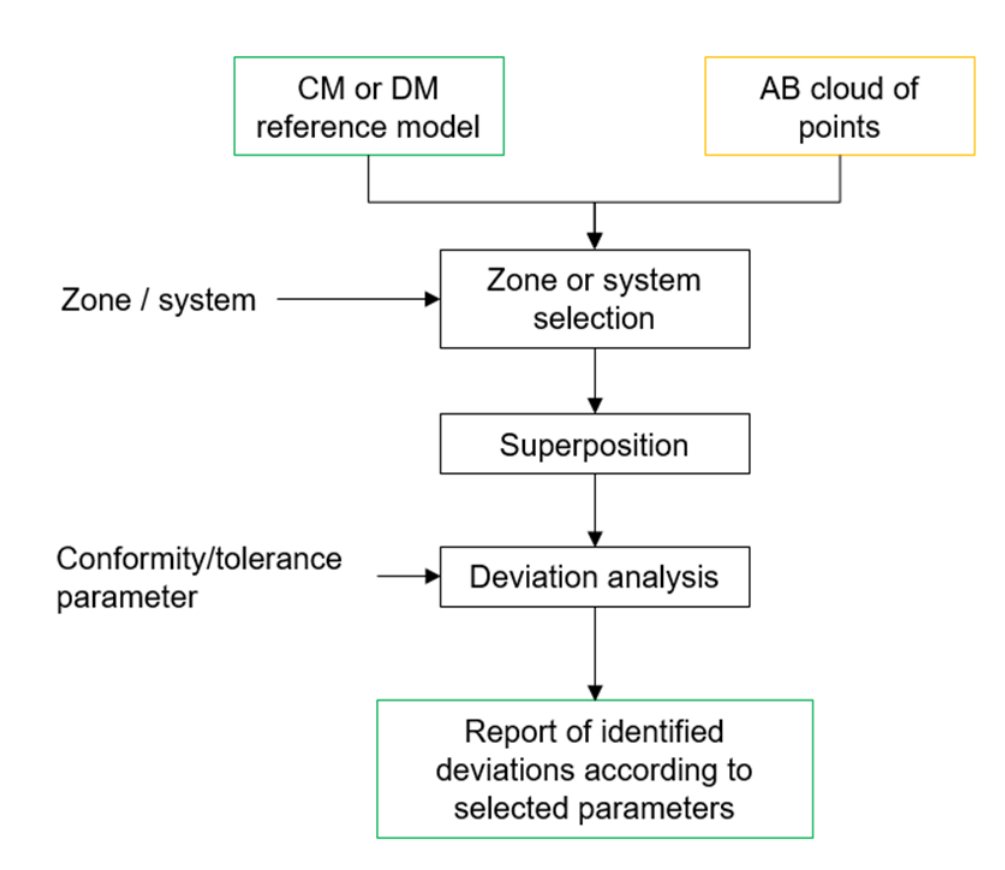

Use case 2: UC.2 CMM reference model update based on AB cloud of points database

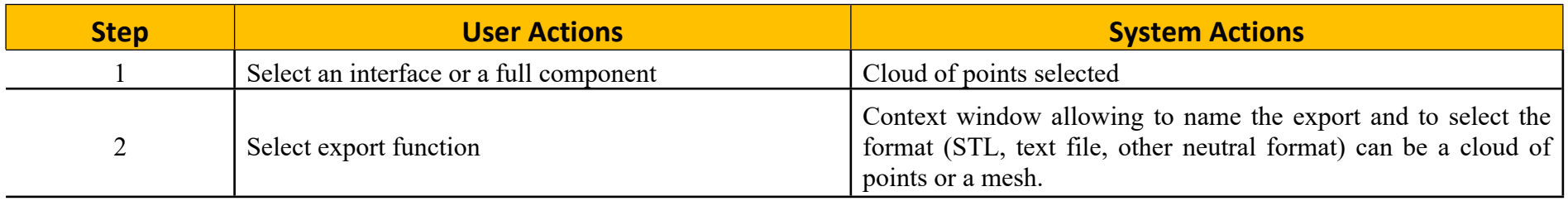

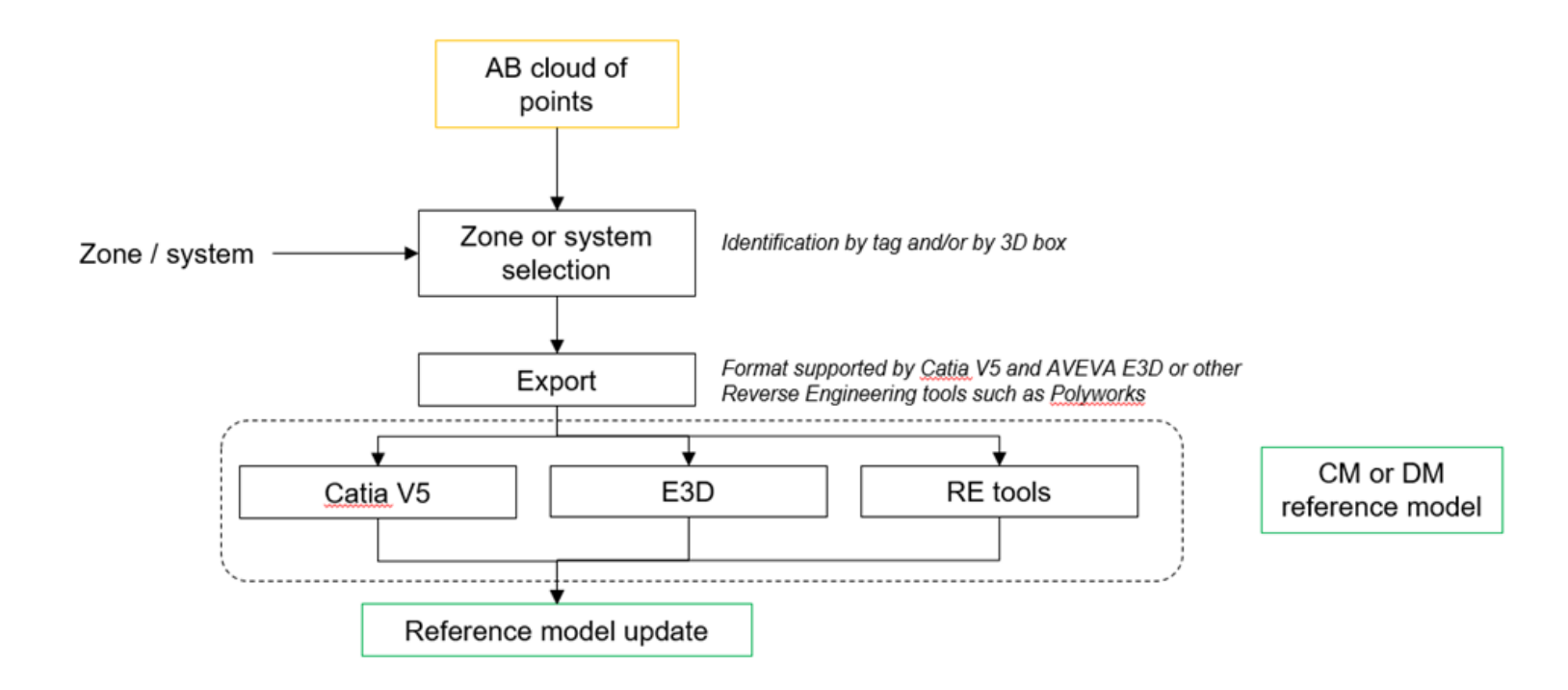

Use case 3: UC.3 Point cloud History monitoring

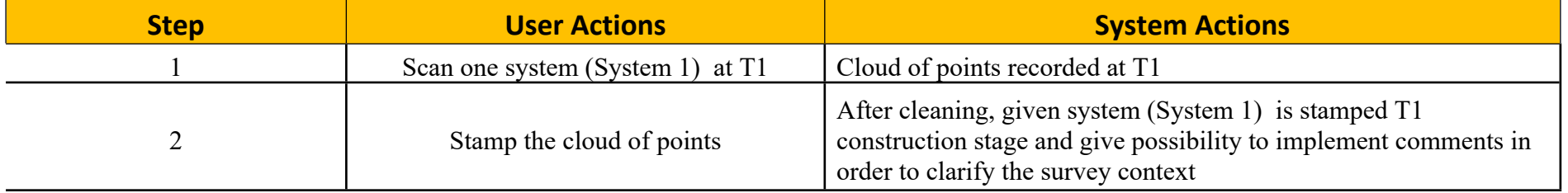

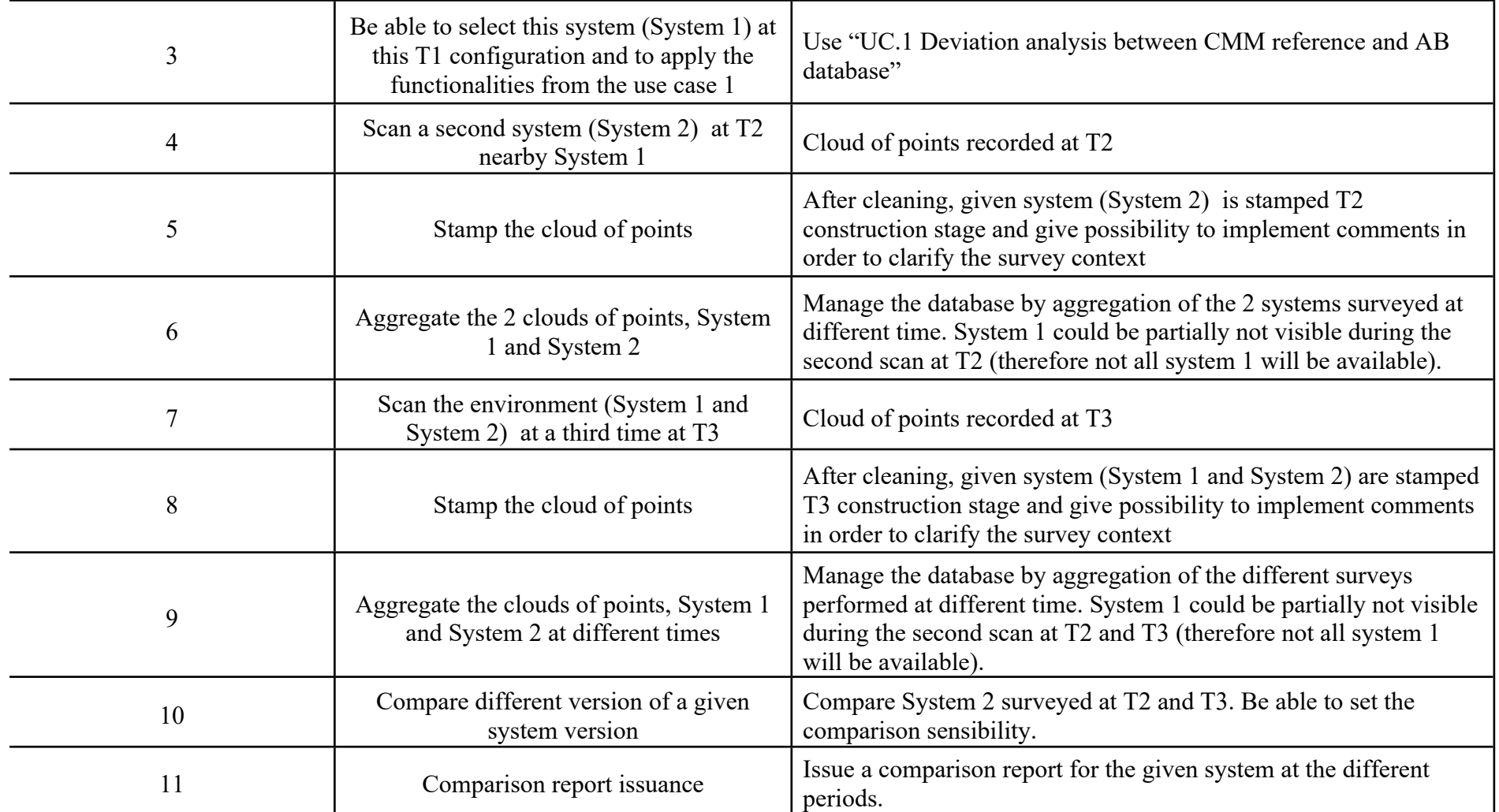

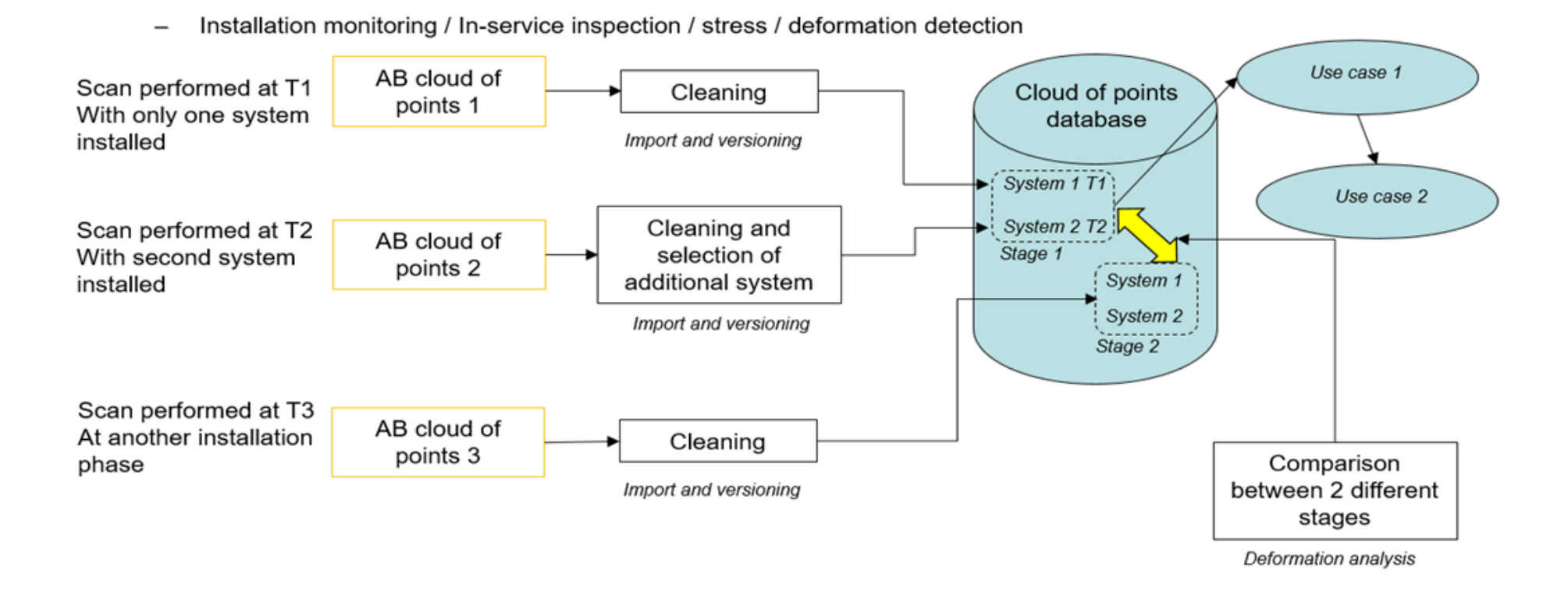

Use case 4: UC.4 Direct usage of cloud of points database

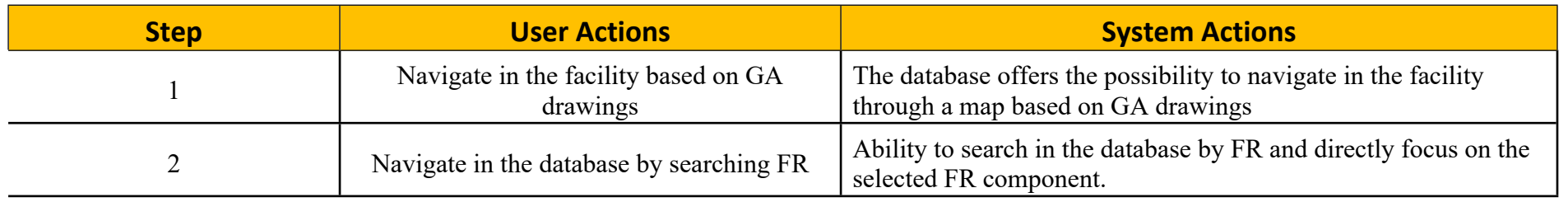

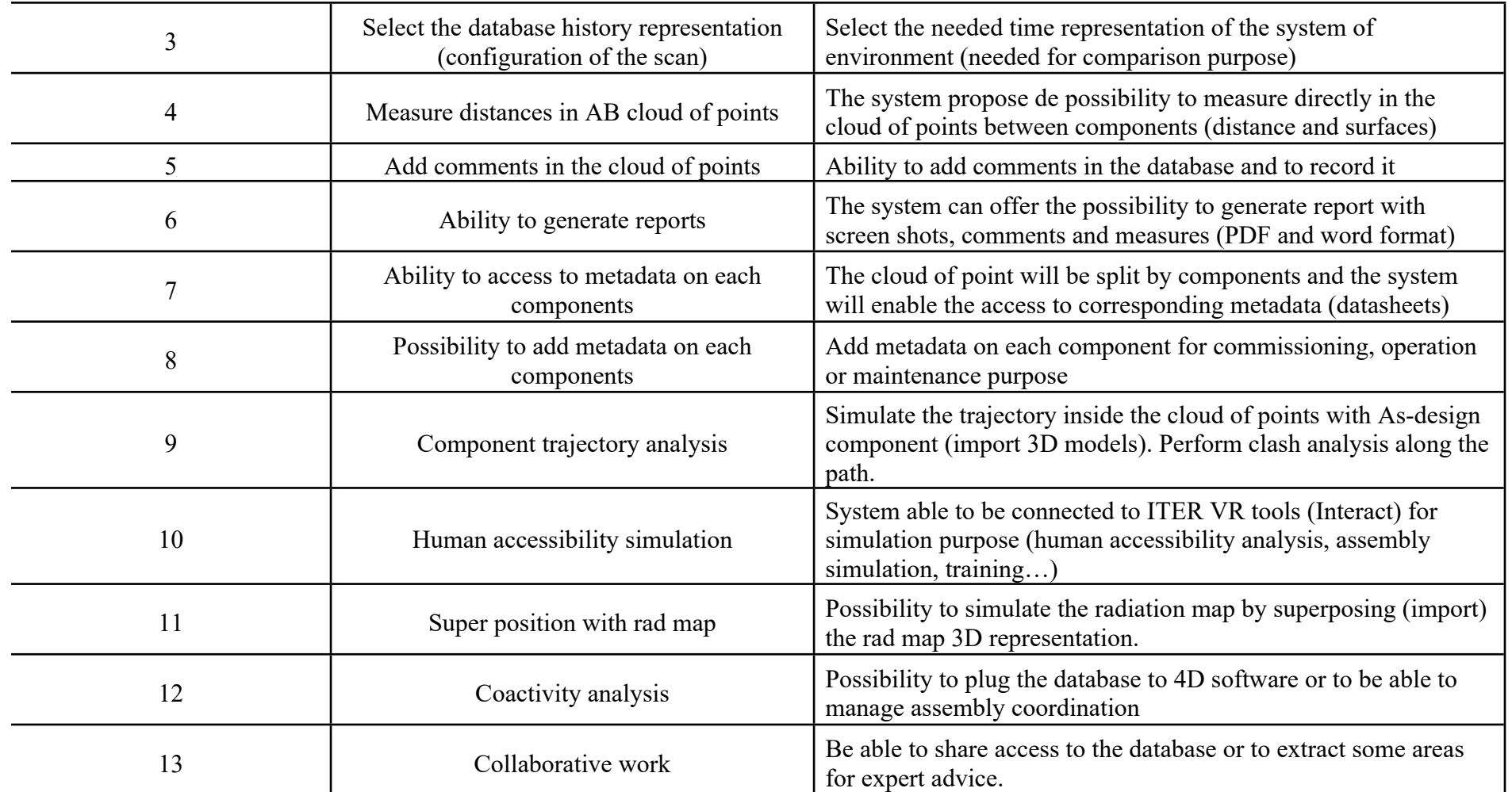

#### **ITER\_D\_8TZD79 v3.2**

# **Appendix C**

Tokamak Complex rooms number, volume and floor surface.

<span id="page-22-0"></span>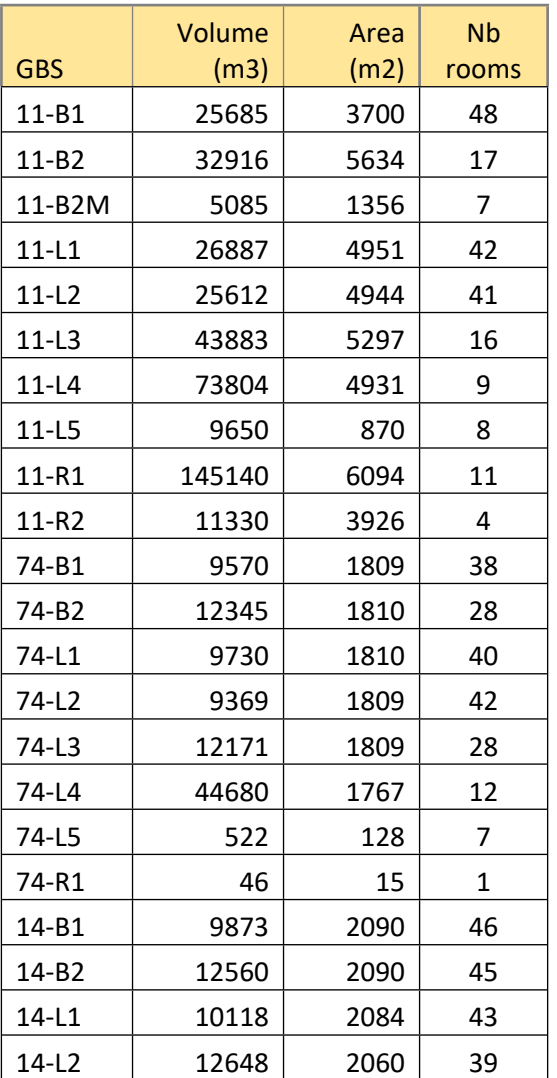

#### **ITER\_D\_8TZD79 v3.2**

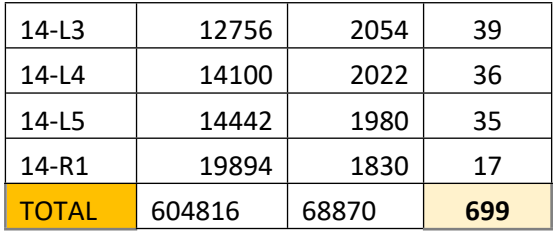